11.02.16 **Adobe's Spark suite offers tools for a variety of creation needs, from videos and narratives to social memes. Formerly Adobe Voice, Adobe Slate, and Adobe Post, Spark now rolls these three applications into one website for a streamlined experience. Students can log in with their Google accounts, and Spark can be used on any desktop device with any browser. Spark Page is an easytouse tool for digital**

Tech

2-3

**storytelling. Insert photos and videos into stories to create stunning visual displays. Students can also use Spark Post, a quick and easy way to create social media graphics. Select a graphic and quote from the Inspiration Gallery to edit or start from scratch with your own saying and photograph. Post offers different formats for graphics to create posters, slides, and website banners, or graphics optimized for Instagram, Twitter, Pinterest, and Facebook. Spark Video is a [straightforward](https://spark.adobe.com/) tool that combines images and text with user narration to create simple videos. Once a user selects a topic, Spark Video provides suggested video structures, layouts, music, and themed templates, allowing students to focus more on content and less on design.**

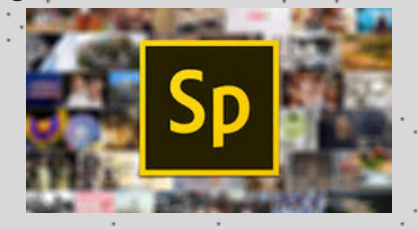

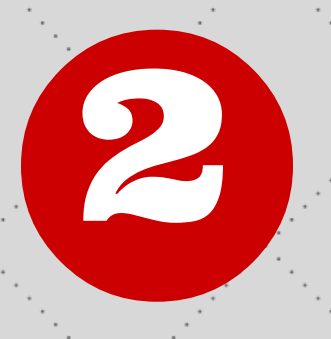

1

**Recap is a free student video response and reflection app available for iOS, Android, and the web. It gives teachers and parents insight into students' learning and progress. Create and assign questions to a student, a group of students or the entire class to be answered during or after a lesson. Get an overview of how each class is doing as a group or dig into individual responses for formative [assessment.](https://letsrecap.com/) Share individual responses with other students, parents and educators, or show a daily review reel in class. A great tool for reflection, to get an update on progress, or to gather evidence of student learning.**

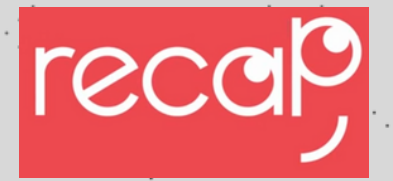

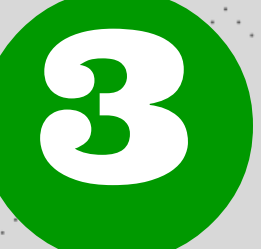

**Creaza enables students to work with different subjects and topics by creating mind maps, [presentations,](http://web.creaza.com/en/) comic strips, movies, and audio productions. While some of these features are available on other sites, one thing Creaza has going for it is its audio tool.** Students can easily create podcasts and other multi-track productions complete. **music and sound effects. One tip: because Creaza sends a verification email when k and topics by compass, presentations, comic strips, movies, and audio productions. Where features are available on other sites, one thing Creaza has going tool. Students can easily create podcasts and other multi-track**